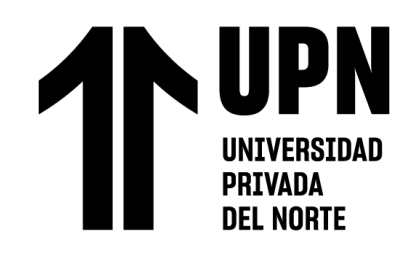

# FACULTAD DE INGENIERÍA

Carrera de Ingeniería de Sistemas Computacionales

"IMPLEMENTACIÓN DE LA PLATAFORMA JIRA PARA MEJORAR LA GESTIÓN DE LA CARTERA DE PROYECTOS Y REQUERIMIENTOS EN LA GERENCIA CENTRAL DE TECNOLOGÍA Y TRANFORMACIÓN DE LA EMPRESA IZIPAY"

Trabajo de suficiencia profesional para optar el título profesional de:

Ingeniero de Sistemas Computacionales

**Autor:** Marcelo Diaz Calixto

Asesor:

Mg. Ing. Eduardo Martin Reyes Rodriguez https://orcid.org/0000-0003-2050-9616

Lima - Perú

**2022**

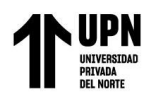

### Tabla de contenidos

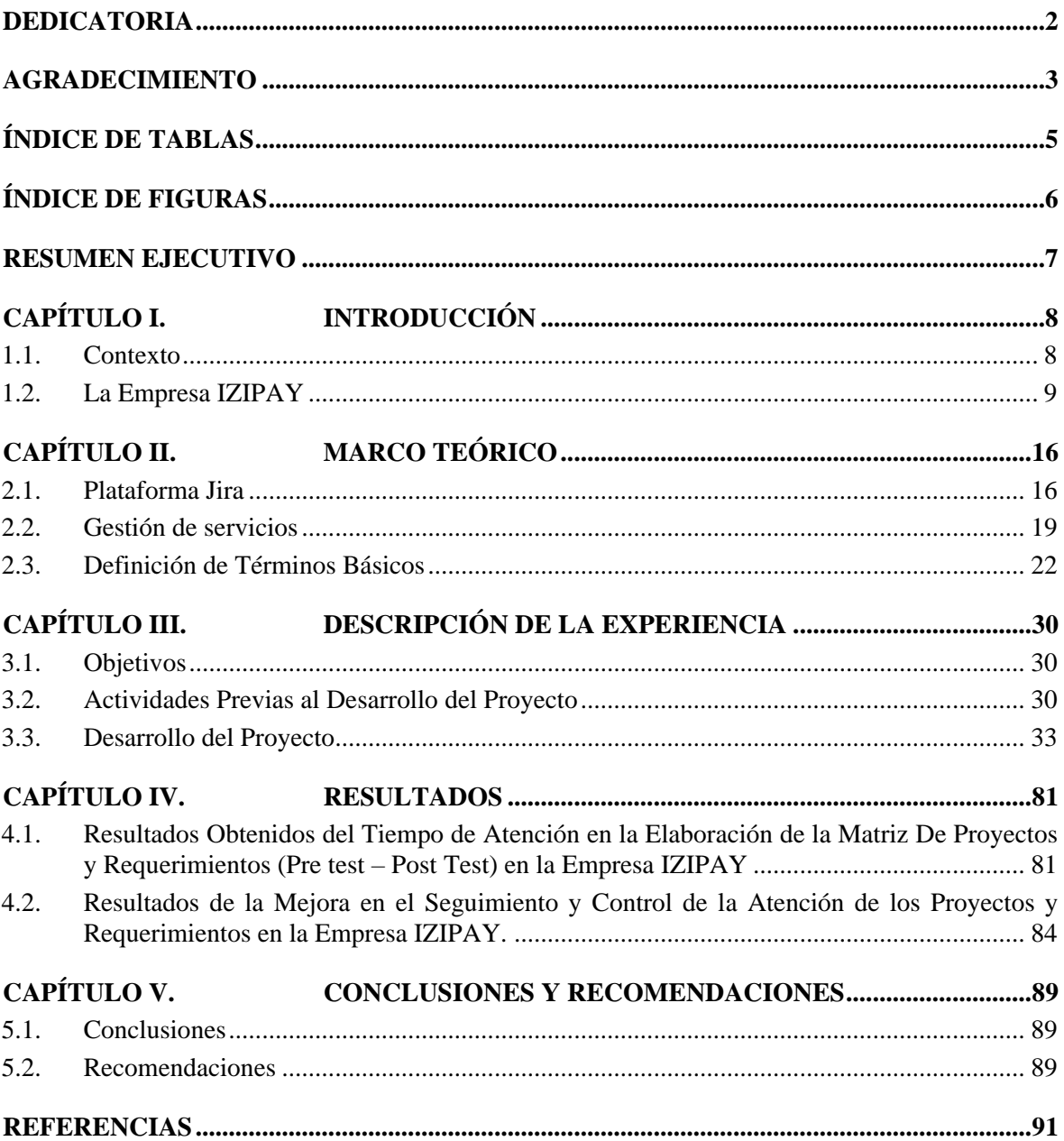

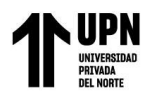

# **ÍNDICE DE TABLAS**

<span id="page-2-0"></span>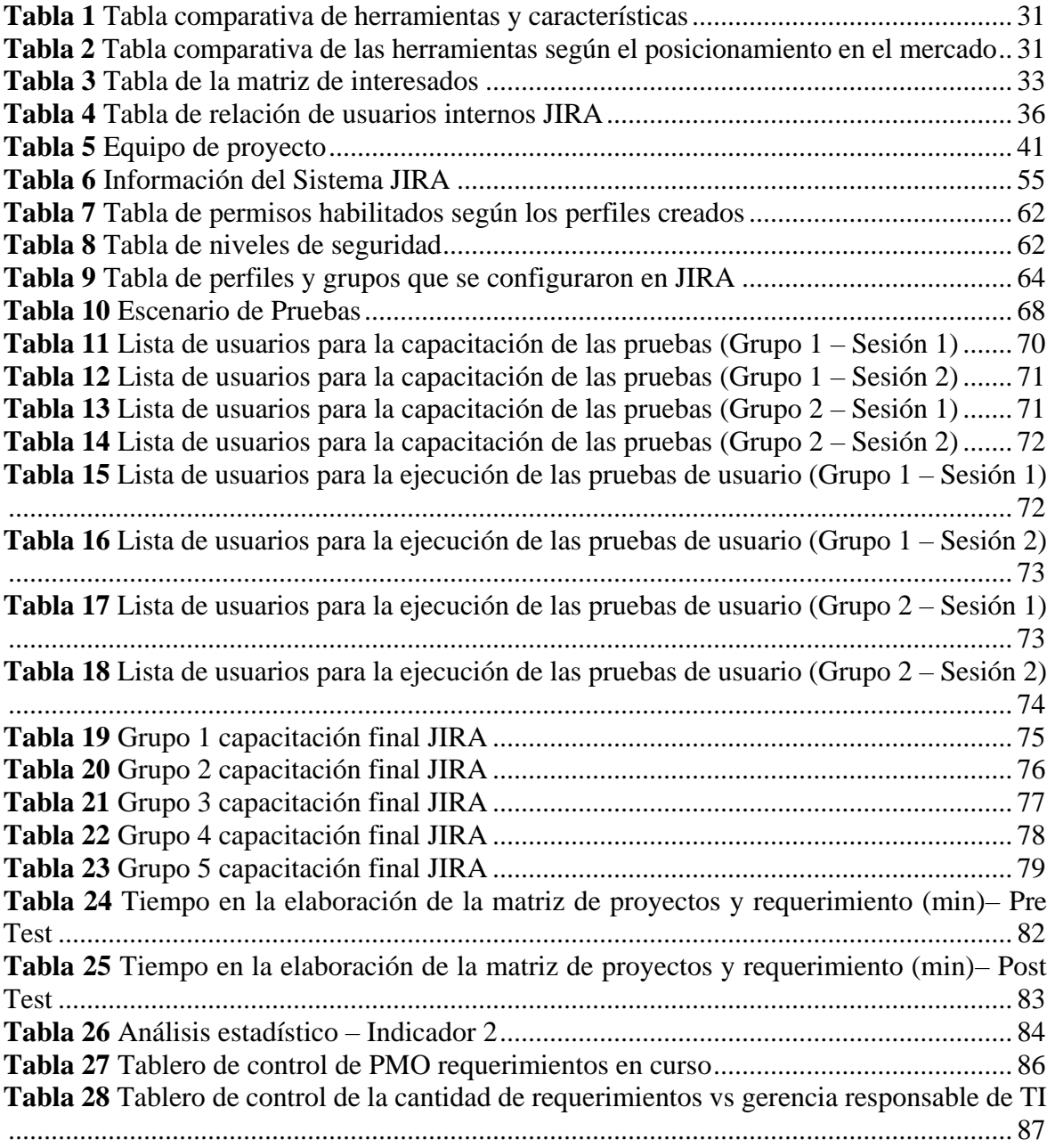

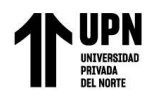

## **ÍNDICE DE FIGURAS**

<span id="page-3-0"></span>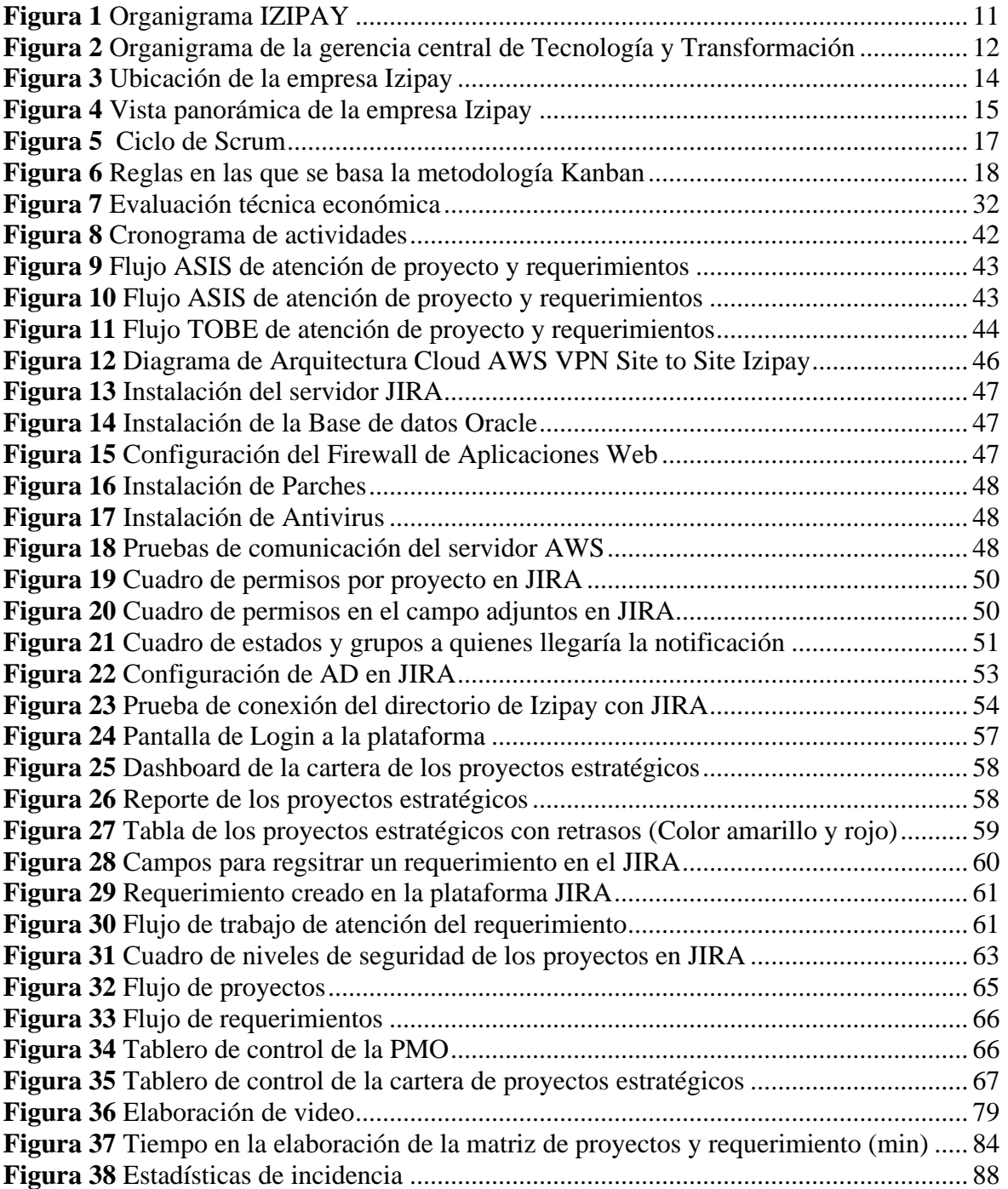

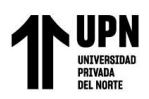

#### **RESUMEN EJECUTIVO**

<span id="page-4-0"></span>El presente proyecto, consiste en la implementación exitosa de la herramienta colaborativa JIRA. El cual nace debido a las deficiencias que se encontraron en la gestión de la cartera de proyectos y requerimientos en la empresa IZIPAY, entre ellos se evidenció que no se contaba con una adecuada herramienta de gestión de proyectos, no había una correcta trazabilidad en los avances, ya que se realizaba de forma manual y esto conllevaba a invertir demasiado tiempo, los usuarios no podían visualizar el estado real de sus proyectos y no se podía llevar un correcto control en el ciclo de vida de los proyectos y requerimientos. Es por ello que este trabajo de suficiencia profesional tiene como objetivo determinar de qué manera la implementación de la plataforma Jira mejora la gestión de la cartera de proyectos y requerimientos en la gerencia central de tecnología y transformación de la empresa IZIPAY. Para ello, antes de ejecutar este proyecto se realizó un diagnóstico de la situación actual con respecto a cómo la empresa gestiona su cartera de proyectos y requerimientos. Además, se definió la metodología de trabajo para este proyecto, de lo cual consistió de 5 fases: Inicio, Instalación, análisis y Construcción, Certificación y Capacitación. Esto duró aproximadamente 2 meses (enero – febrero del 2022). Entre los resultados se obtuvo que los tiempos en la elaboración de la matriz de proyectos y requerimiento se redujeron en un 84.22%. Se concluyó que a través de la implementación de la plataforma Jira mejoro significativamente la Gerencia Central de Tecnología y Transformación de la empresa IZIPAY. Por otro lado, se recomendó a la empresa invertir tiempo y recursos para la capacitación a los nuevos personales para que manejen la nueva plataforma JIRA y de este modo no haya ninguna equivocación o error al momento de ejecutar esta aplicación.

**Palabras claves:** Jira, Gestión, Proyectos y Requerimientos, Plataforma.

# **NOTA DE ACCESO**

**No se puede acceder al texto completo pues contiene datos confidenciales**

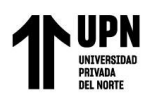

#### **REFERENCIAS**

- aws. (5 de 1 de 2022). aws. Obtenido de aws: https://aws.amazon.com/es/rds/oracle/#:~:text=Amazon%20RDS%20for%20Ora cle%20es,de%20Oracle%20en%20la%20nube
- Atlassian. (2022). *Atlassian*. Recuperado el June de 2022, de Atlassian: https:/[/www.atlassian.com/software/jira/agile#kanban](http://www.atlassian.com/software/jira/agile#kanban)
- Briñez, L. (2010). PUNTOS DE CONTROL INTERNO UTILIZANDO TECNOLOGÍA ZIGBEE, APLICADOS A ELECTRICARIBE EN ASOCIACIÓN NIPPON TRADE DE COLOMBIA S.A. E IDOSDE. Bucaramanga: Universidad Pontificia Bolivariana. Obtenido de [https://repository.upb.edu.co/bitstream/handle/20.500.11912/910/digital\\_19591.p](https://repository.upb.edu.co/bitstream/handle/20.500.11912/910/digital_19591.pdf?sequence=1&isAllowed=y) [df?sequence=1&isAllowed=y](https://repository.upb.edu.co/bitstream/handle/20.500.11912/910/digital_19591.pdf?sequence=1&isAllowed=y)
- Cardona, J., Gi, M., & Vélez, S. (2021). ARtour V2. Rionegro: Universidad Católica de Oriente. Obtenido de https://repositorio.uco.edu.co/bitstream/handle/20.500.13064/1478/Trabajo%20d e%20grado.pdf?sequence=5&isAllowed=y
- Castellano, L. (2019). Kanban. Metodología para aumentar la eficiencia de los procesos. *3cTecnología: glosas de innovación aplicadas a la pyme, 8*(1), 30-41. Obtenido de dialnet.unirioja.es/servlet/articulo?codigo=6866058
- Castillo, D. (2021). Desarrollo y soporte a los casos de uso para mejorar la productividad de los colaboradores del Banco de Bogotá. Universidad Santo Tomas, Tunja. Obtenido de hdl.handle.net/11634/37806
- Contreras, J. (2018). LA TRANSFORMACIÓN DEL MODELO DE RETAIL EN PERÚ. Lima: Universidad de Piura. Obtenido de https://pirhua.udep.edu.pe/bitstream/handle/11042/3896/MDE\_1856.pdf?sequenc e=2&isAll owed=y
- Cosio, L. (14 de 3 de 2017). iNBest. Obtenido de iNBest: https:/[/www.inbest.cloud/comunidad/qu%C3%A9-es-aws](http://www.inbest.cloud/comunidad/qu%C3%A9-es-aws)
- Díaz, A. (7 de 10 de 2020). OpenWebinars. Obtenido de OpenWebinars: <https://openwebinars.net/blog/que-es-una-pmo/>
- Díaz, A., Gonzales, J., & Ruiz, M. (2005). IMPLANTACIÓN DE UN SISTEMA ERP EN UNA ORGANIZACIÓN. Revista De investigación De Sistemas E Informática, 2(3), 30-37. Obtenido de <https://revistasinvestigacion.unmsm.edu.pe/index.php/sistem/article/view/3475>
- Duò, M. (27 de 8 de 2022). kinsta. Obtenido de kinsta: [https://kinsta.com/es/blog/que-es](https://kinsta.com/es/blog/que-es-un-cortafuegos/)[un-cortafuegos/](https://kinsta.com/es/blog/que-es-un-cortafuegos/)
- Fernández, P. (2017). Herramienta para la construcción de paquetes de la Distribución Cubana de GNU/Linux Nova en arquitecturas ARM y MIPS64EL. La Habana: Universidad de las Ciencias Informáticas. Obtenido de https://repositorio.uci.cu/bitstream/123456789/8056/1/TD\_08807\_17.pdf
- Fernández, Y. (22 de 7 de 2022). Xataka. Obtenido de Xataka: https://www.xataka.com/basics/mascara-subred-que-sirve
- Francia, J. (25 de Setiembre de 2017). ¿Qué es Scrum? Recuperado el Junio de 2022, de Scrum.org The Home of Scrum: http[s://www.scrum.org/resources/blog/que-es](http://www.scrum.org/resources/blog/que-es-scrum)[scrum](http://www.scrum.org/resources/blog/que-es-scrum)
- Freshservice. (s.f.). Freshservice. Obtenido de Freshservice: https://freshservice.com/latam/equipo-ti/
- Gaitto, J. (2018). La función social del diseño o el diseño al servicio social. Cuadernos del Centro de Estudios en Diseño y Comunicación. Ensayos, 21-29. Obtenido de <http://www.scielo.org.ar/pdf/ccedce/n69/n69a03.pdf>
- Garro, L. (2020). Diseño de un modelo de negocios basado en tecnologías de información para la compañía Baru en el tercer cuatrimestre del 2020. Universidad Latina Campus San Pedro, Facultad de Tecnologías de Información, San Jose. Obtenido de

[https://repositorio.ulatina.ac.cr/bitstream/20.500.12411/328/1/TFG\\_Ulatina\\_Luis](https://repositorio.ulatina.ac.cr/bitstream/20.500.12411/328/1/TFG_Ulatina_Luis_Garro_Ro%20jas.pdf) [\\_Garro\\_Ro jas.pdf](https://repositorio.ulatina.ac.cr/bitstream/20.500.12411/328/1/TFG_Ulatina_Luis_Garro_Ro%20jas.pdf)

- Giraldo, V. (3 de 5 de 2020). rockcontent. Obtenido de rockcontent: https://rockcontent.com/es/blog/kick-off/
- Gómez, M. (2013). Notas del curso: Bases de datos. México D.F.: Universidad Autónoma Metropolitana. Obtenido de [http://www.cua.uam.mx/pdfs/conoce/libroselec/Notas\\_del\\_curso\\_Bases\\_de\\_Dato](http://www.cua.uam.mx/pdfs/conoce/libroselec/Notas_del_curso_Bases_de_Datos.pdf) [s.pdf](http://www.cua.uam.mx/pdfs/conoce/libroselec/Notas_del_curso_Bases_de_Datos.pdf)
- Ionos. (1 de 10 de 2020). Digital Guide Ionos. Obtenido de Digital Guide Ionos: https://www.ionos.es/digitalguide/servidores/seguridad/que-es-un-backup/
- Jaramillo, L. (2021). CAPACIDADES TÉCNICAS, LEGALES Y DE GESTIÓN PARA EQUIPOS BLUETEAM Y REDTEAM. Bogotá D.C.: Universidad Nacional Abierta y a Distancia. Obtenido de https://repository.unad.edu.co/bitstream/handle/10596/42731/lajaramillog.pdf?se quence=1&isAllowed=y
- Juganaru, M. (2014). Introducción a la programación. México: Grupo Editorial Patria. Obtenido de https:/[/www.editorialpatria.com.mx/pdffiles/9786074384154.pdf](http://www.editorialpatria.com.mx/pdffiles/9786074384154.pdf)
- Keepcoding. (14 de 3 de 2022). Keepcoding Tech School. Obtenido de Keepcoding Tech School: https://keepcoding.io/blog/que-es-subnetting/
- Melendez, K., & Dávila, A. (2018). Problemas en la adopción de modelos de gestión de servicios de tecnologías de información. Una revisión sistemática de la literatura. DYNA, 85(204), 215-222. Obtenido de [http://www.scielo.org.co/scielo.php?script=sci\\_arttext&pid=S0012-](http://www.scielo.org.co/scielo.php?script=sci_arttext&pid=S0012-) 73532018000100215
- Mercado Negro. (17 de 12 de 2019). Mercado Negro. Obtenido de Mercado Negro: https:/[/www.mercadonegro.pe/retail/los19del2019-izipay-una-innovacion](http://www.mercadonegro.pe/retail/los19del2019-izipay-una-innovacion-dirigida-a-)[dirigida-a-](http://www.mercadonegro.pe/retail/los19del2019-izipay-una-innovacion-dirigida-a-) pequenos-y-medianos-empresarios/
- Minda, W. (2021). SISTEMA INFORMÁTICO PARA LA GESTIÓN DEL REGISTRO DE PERSONAS CON SÍNTOMAS DE COVID-19 UTILIZANDO REGISTRO FACIAL EN EL HOSPITAL BÁSICO PRIVADO SAN CAYETANO DE LA CIUDAD DE AMBATO. Ambato: Universidad Técnica de Ambato. Obtenido de https://repositorio.uta.edu.ec/bitstream/123456789/33463/1/t1863si.pdf
- Núñez de Schilling, E. (2011). Gestión tecnológica en la empresa: definición de sus objetivos fundamentales. Revista de Ciencias Sociales, 17(1), 156-166. Obtenido de<https://www.redalyc.org/pdf/280/28022755013.pdf>
- Oleas, D. (2013). ANÁLISIS DE LAS IMPLEMENTACIONES DEL PROTOCOLO LDAP. CASO PRÁCTICO: IMPLANTACIÓN DE UN SISTEMA DE AUTENTICACIÓN APLICADO A LOS LABORATORIOS DE LA EIS. Riobamba: Escuela Superior Politécnica de Chimborazo. Obtenido de http://dspace.espoch.edu.ec/bitstream/123456789/2531/1/18T00504.pdf
- Pierce, A. (28 de 6 de 2022). Imagineer. Obtenido de Imagineer: https://blog.imagineer.co/es/proceso-de-negocio/proceso-de-negocio/mejora-deprocesos-utilizando-as-is-to-be
- rackspace. (s.f.). rackspace technology. Obtenido de rackspace technology: https://www.rackspace.com/es-pe/library/what-is-virtual-private-cloud
- Ramírez, I. (8 de 8 de 2022). Xataka. Obtenido de Xataka: https://www.xataka.com/basics/que-es-una-conexion-vpn-para-que-sirve-y-queventajas-tiene
- Ranchal, J. (7 de 6 de 2021). Muy Computer. Obtenido de Muy Computer: ttps:/[/www.muycomputer.com/2021/06/07/codigos-qr/](http://www.muycomputer.com/2021/06/07/codigos-qr/)
- RedHat. (15 de 1 de 2020). RedHat. Recuperado el Junio de 2022, de RedHat: [www.redhat.com/es/devops/what-is-agile-methodology](http://www.redhat.com/es/devops/what-is-agile-methodology)
- Rojas, L. (2022). PRUEBA DE HABILIDADES PRACTICAS CCNP. Sogamoso: Universidad Nacional y a Distancia. Obtenido de https://repository.unad.edu.co/bitstream/handle/10596/50060/lprojasaf.pdf?seque nce=1&isAllowed=y
- Rueda, J. (2006). APLICACIÓN DE LA METODOLOGÍA RUP PARA EL DESARROLLO RÁPIDO DE APLICACIONES BASADO EN EL ESTÁNDAR J2EE. Guatemala: Universidad de San Carlos de Guatemala. Obtenido de [http://biblioteca.usac.edu.gt/tesis/08/08\\_0308\\_CS.pdf](http://biblioteca.usac.edu.gt/tesis/08/08_0308_CS.pdf)
- Sanchis, R. (2020). Diagramación de Procesos. València: Universitat Politècnica de València. Obtenido de https://riunet.upv.es/handle/10251/144115
- ScrumStudy. (2016). A Guide to the Scrum Body Of Knowledge (SBOK™Guide) –3rd Edition. Avondale. Obtenido de

[http://www.cs.vsu.ru/~svv/spm/SBOK\\_Guide\\_3rd\\_edition\\_English\\_Sample.pdf](http://www.cs.vsu.ru/~svv/spm/SBOK_Guide_3rd_edition_English_Sample.pdf)

Serrano, K., & Buendia, D. (2008). SIMULACIÓN EN OPNET DE CONGESTIÓN DE RED USANDO TCP. Cartagena de Indias: Universidad Tecnológica de Bolívar. Obtenido de

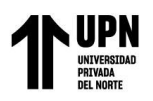

https://repositorio.utb.edu.co/bitstream/handle/20.500.12585/3045/0043886.pdf? sequence=1&isAllowed=y

- Tandia. (21 de 8 de 2021). Tandia Shop. Obtenido de Tandia Shop: https://tandiashop.com/blog/izipay-peru-que-es-comofunciona/#:~:text=Adem%C3%A1s%20de%20una%20pasarela%20de,comisione s%20de %20d%C3%A9bito%20y%20cr%C3%A9dito.
- Terrazas, C. (2019). BENEFICIOS DE JIRA EN EL DESARROLLO DE SOFTWARE. San Simón: Universidad Mayor de San Simón.Obtenido de http://ddigital.umss.edu.bo:8080/jspui/handle/123456789/14473
- Tito, S. (2018). Introducción al UML, modelando con UML, utilidad del UML, conceptos de USE CASE, objetos, clases y atributos, operaciones, Aplicaciones. Lima: Universidad Nacional de Educación Enrique Guzmán y Valle. Obtenido de https://repositorio.une.edu.pe/bitstream/handle/20.500.14039/5005/UML.pdf?seq uence= $1&$  is Allowed=y
- Villamil, J. (2021). Diseño e Implementación de un Sistema POS, con Módulo de Gestión de Inventario de Productos para Clientes y Perfiles de Usuario, Aplicando Metodología RUP. Bogotá: Universidad Nacional Abierta y a Distancia. Obtenido de

https://repository.unad.edu.co/bitstream/handle/10596/41806/jhvillamilr.pdf?seq uence=1

- Westreicher, G. (27 de 6 de 2015). Economipedia. Obtenido de Economipedia: <https://economipedia.com/definiciones/pyme.html>
- Zarco, R. (2015). COMPARATIVA SINTÁCTICA ENTRE LOS LENGUAJES DE PROGRAMACIÓN JAVA Y GROOVY. Texcoco: Universidad Autónoma del Estado de México. Obtenido de http://ri.uaemex.mx/bitstream/handle/20.500.11799/59166/COMPARATIVA%2 0SINT%c3%81CTICA%20ENTRE%20LOS%20LENGUAJES%20DE%20PRO GRAMACI%c3%93N%20JAVA%20Y%20GROOVY.pdf?sequence=1&isAllo wed=y
- Zavala, L. (2018). IMPLEMENTACIÓN DE MEJORA DE PROCESOS PARA INCREMENTAR LA PRODUCTIVIDAD EN EL ÁREA DE PINTURA DE UNA EMPRESA DE MUEBLES EN EL DISTRITO DE COMAS EN EL AÑO 2018. Lima: Universidad Privada del Norte. Obtenido de https://repositorio.upn.edu.pe/bitstream/handle/11537/15226/Zavala%20Santos% 2c%20Lu is-1-10.pdf?sequence=1&isAllow